## 1 - Programming 7 or 42 channel transmitters for warm white

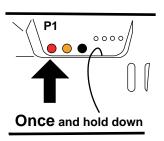

1- Press the push button P1 once and hold it down, the buzzer will make a beep and then sound continuously.

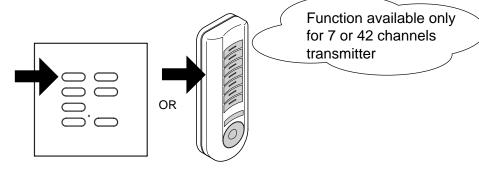

2- During the sound press one push button, of the 7-channel transmitter which has to be memorised, the memorization is indicated by the intermittently sound of the buzzer.

All the push-buttons of the transmitter are automatically memorized.

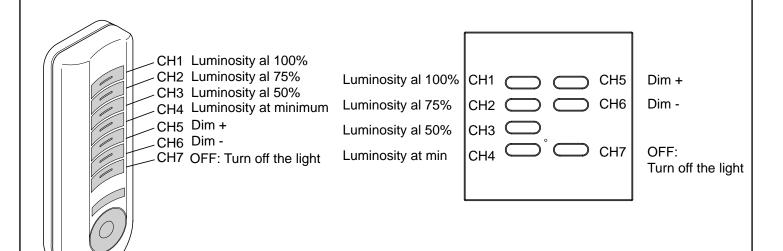

## 2 - Progamming 7 or 42 channel transmitters for RGB output

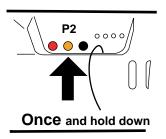

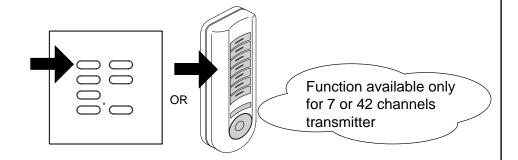

- 1- Press the push button
  P2 once and hold it down,
  the buzzer will make a beep
  and then sound continuously.
- 2- During the sound press one push button, of the 7-channel transmitter which has to be memorised, the memorization is indicated by the intermittently sound of the buzzer.

  All the push-buttons of the transmitter are automatically memorized.

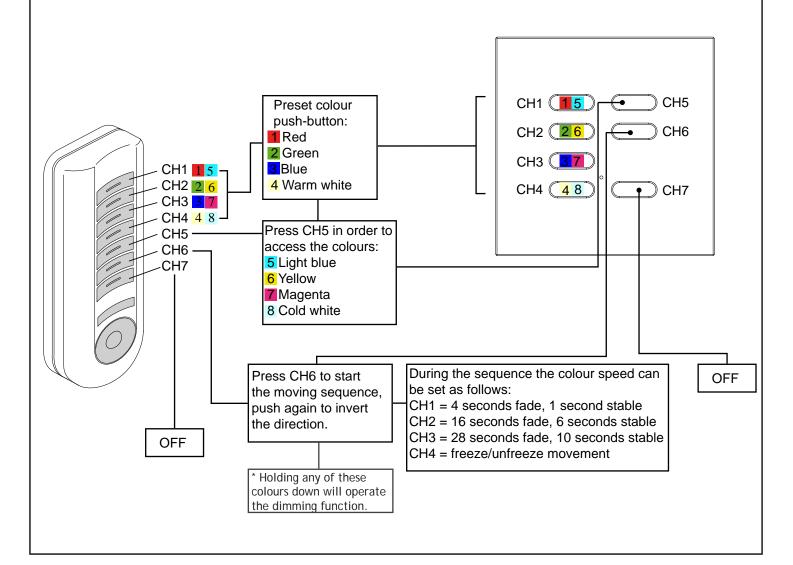